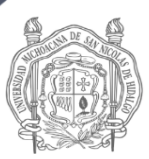

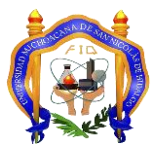

### **FACULTAD DE INGENIERÍA QUÍMICA**

**PROGRAMA DE ASIGNATURA**

#### **LICENCIATURA EN INGENIERÍA QUÍMICA**

### **1. Datos Generales de la Asignatura**

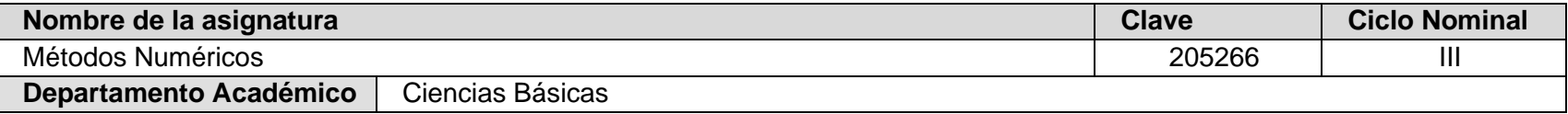

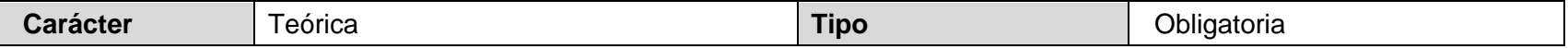

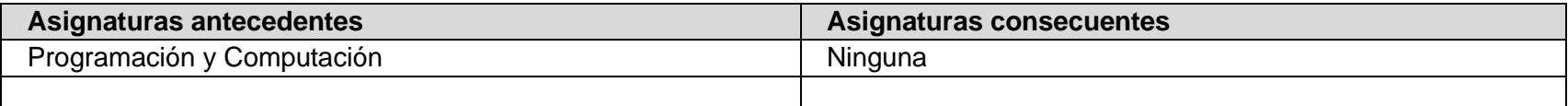

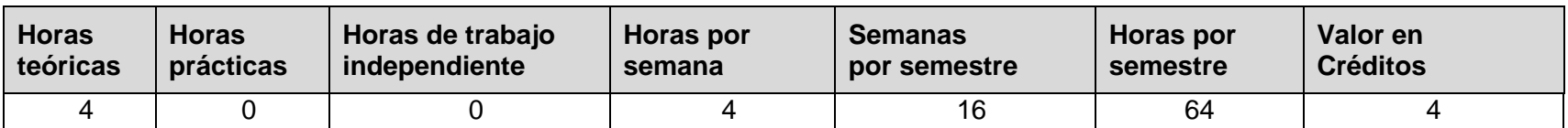

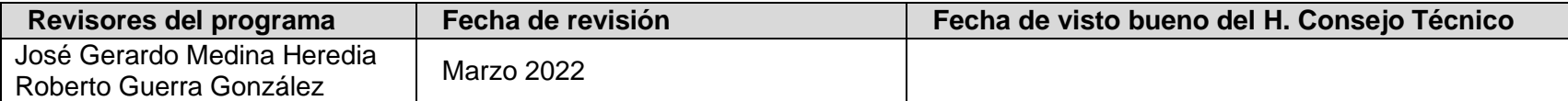

## **2. Presentación de la Asignatura**

#### **Contextualización de la asignatura**

Los contenidos de la asignatura Métodos Numéricos ofrecida a los alumnos de la Licenciatura en Ingeniería Química proporcionan los conocimientos básicos y herramientas de técnicas numéricas que el alumno requiere para comprender, expresar y resolver problemas a través de técnicas numéricas en el área de Ingeniería Química.

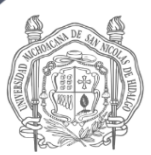

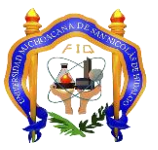

## **FACULTAD DE INGENIERÍA QUÍMICA**

#### **PROGRAMA DE ASIGNATURA**

## **LICENCIATURA EN INGENIERÍA QUÍMICA**

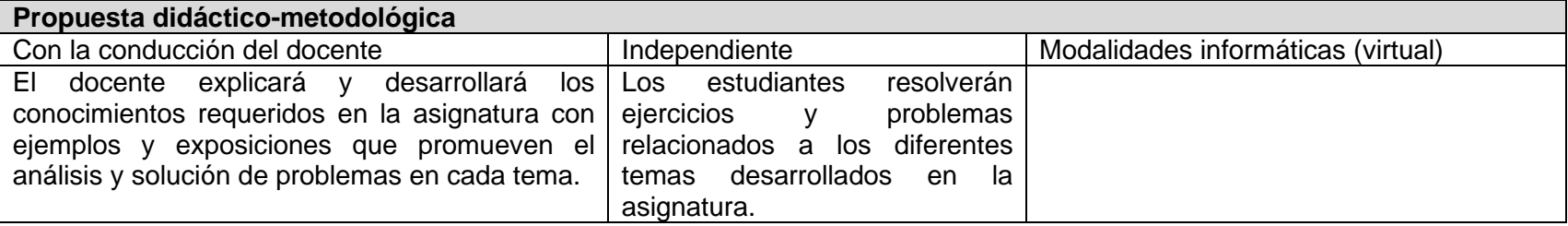

## **3. Atribuciones del Programa**

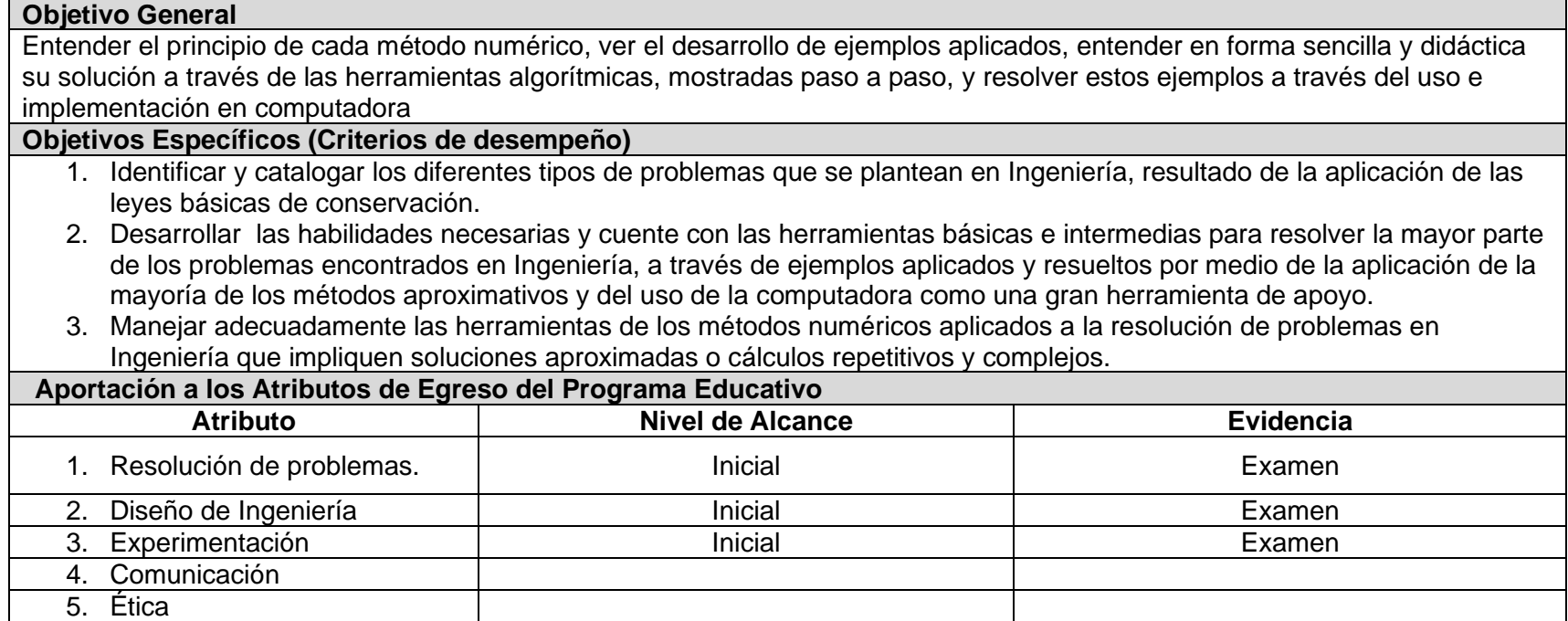

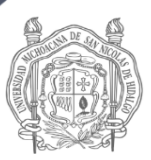

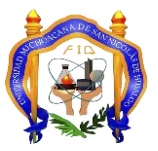

## **FACULTAD DE INGENIERÍA QUÍMICA**

## **PROGRAMA DE ASIGNATURA**

## **LICENCIATURA EN INGENIERÍA QUÍMICA**

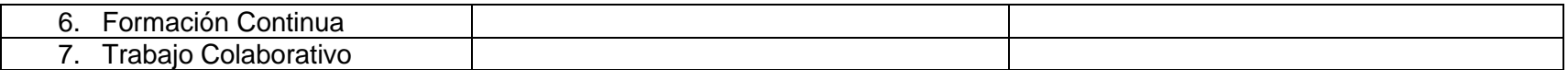

## **4. Perfil académico del docente**

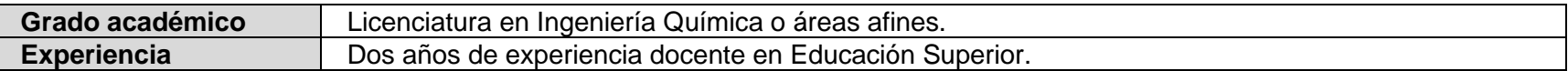

## **5. Contenido temático**

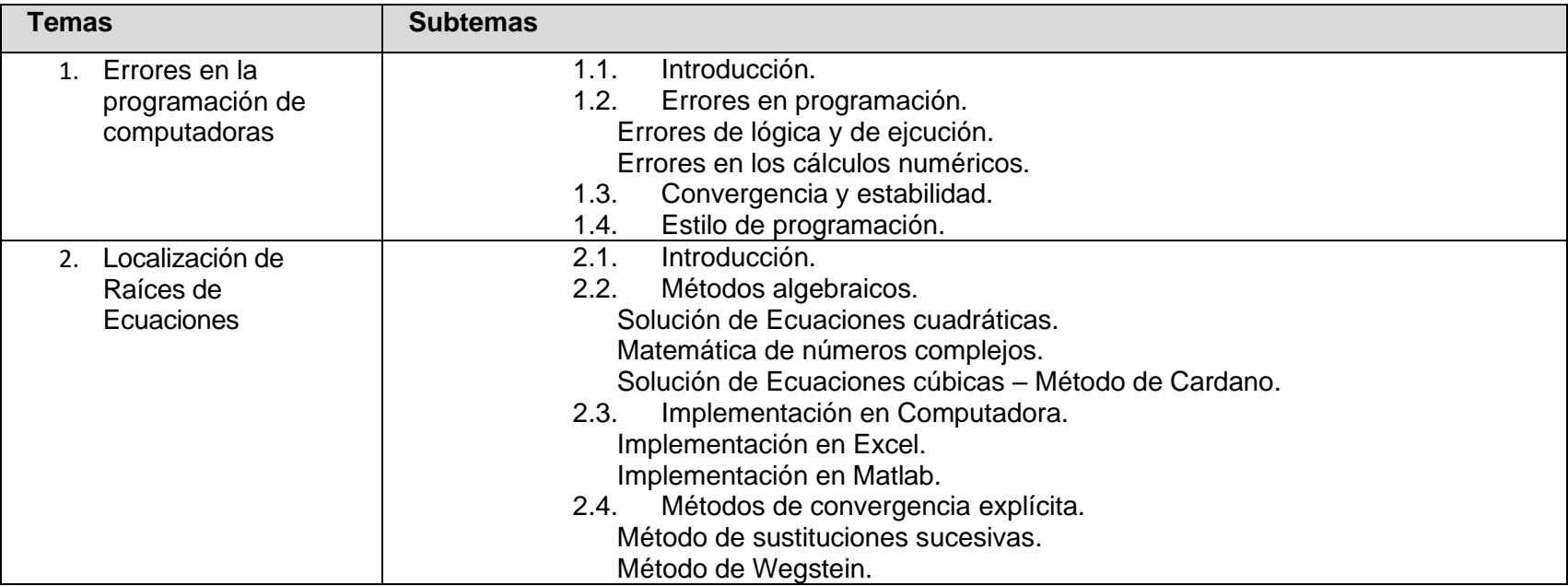

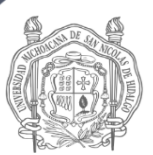

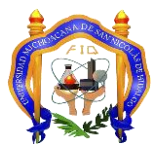

# **FACULTAD DE INGENIERÍA QUÍMICA**

## **PROGRAMA DE ASIGNATURA**

## **LICENCIATURA EN INGENIERÍA QUÍMICA**

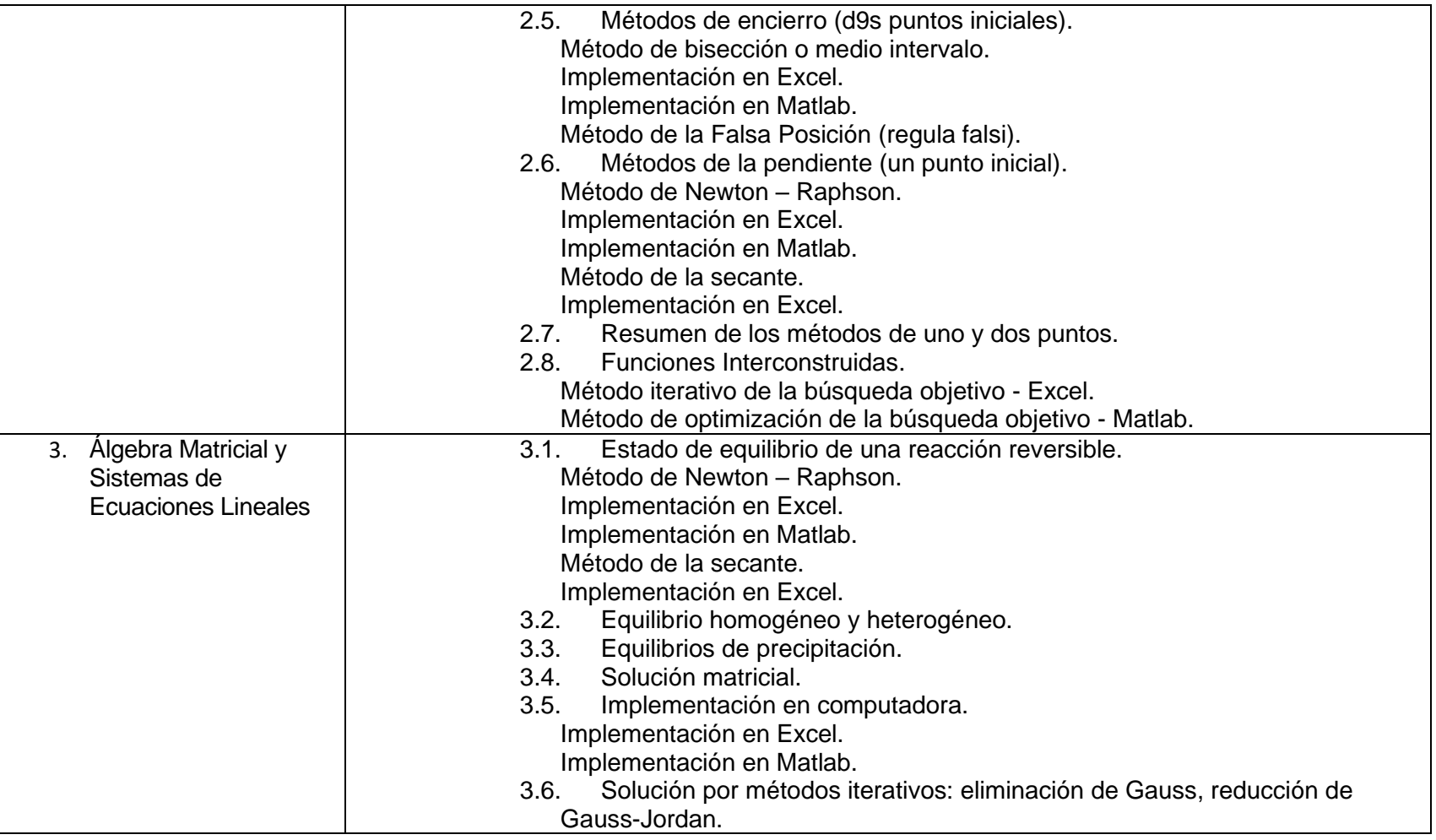

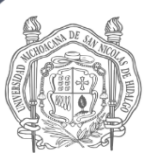

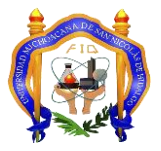

# **FACULTAD DE INGENIERÍA QUÍMICA**

## **PROGRAMA DE ASIGNATURA**

## **LICENCIATURA EN INGENIERÍA QUÍMICA**

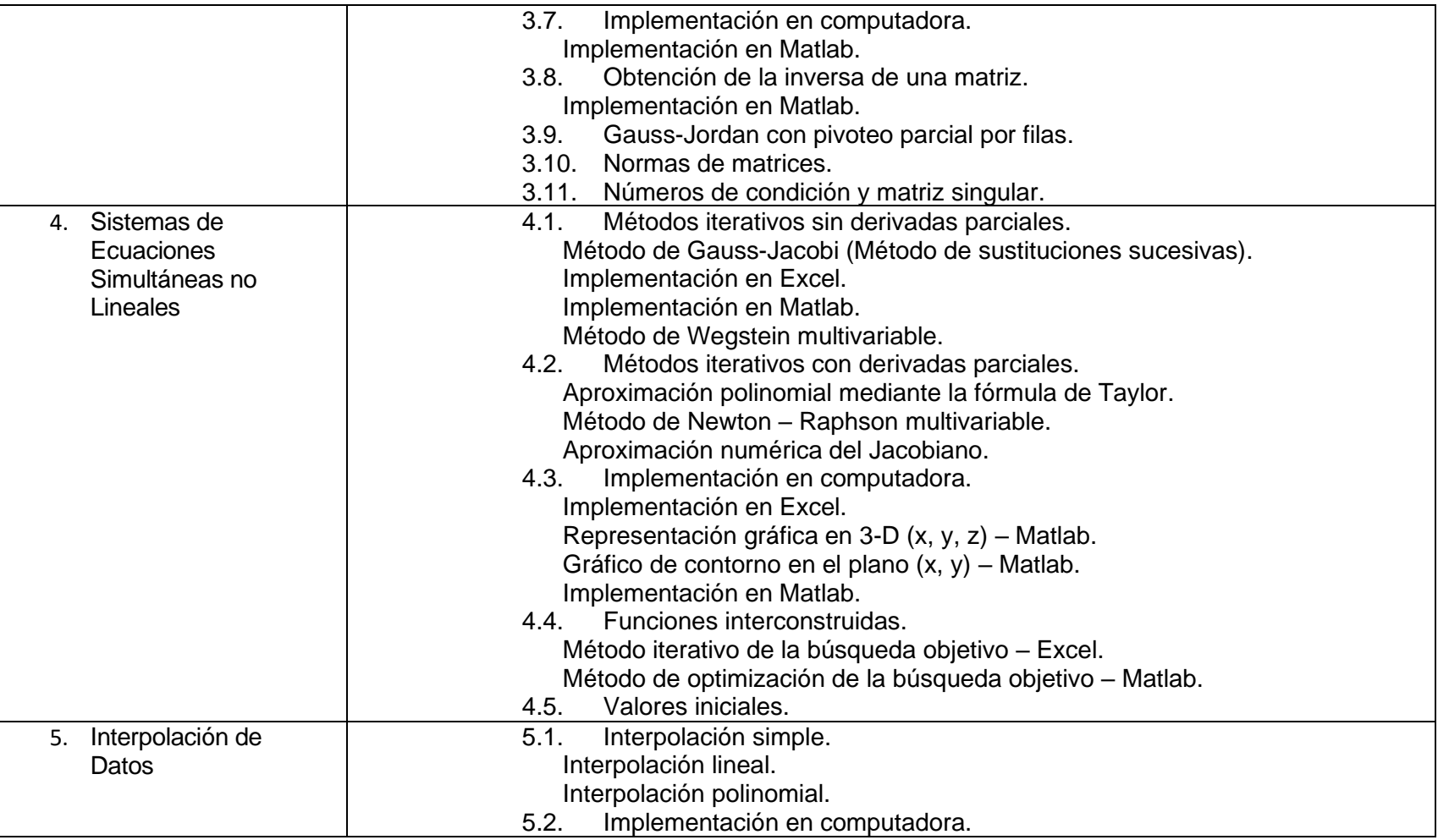

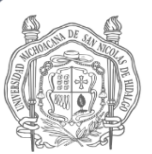

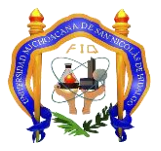

# **FACULTAD DE INGENIERÍA QUÍMICA**

### **PROGRAMA DE ASIGNATURA**

## **LICENCIATURA EN INGENIERÍA QUÍMICA**

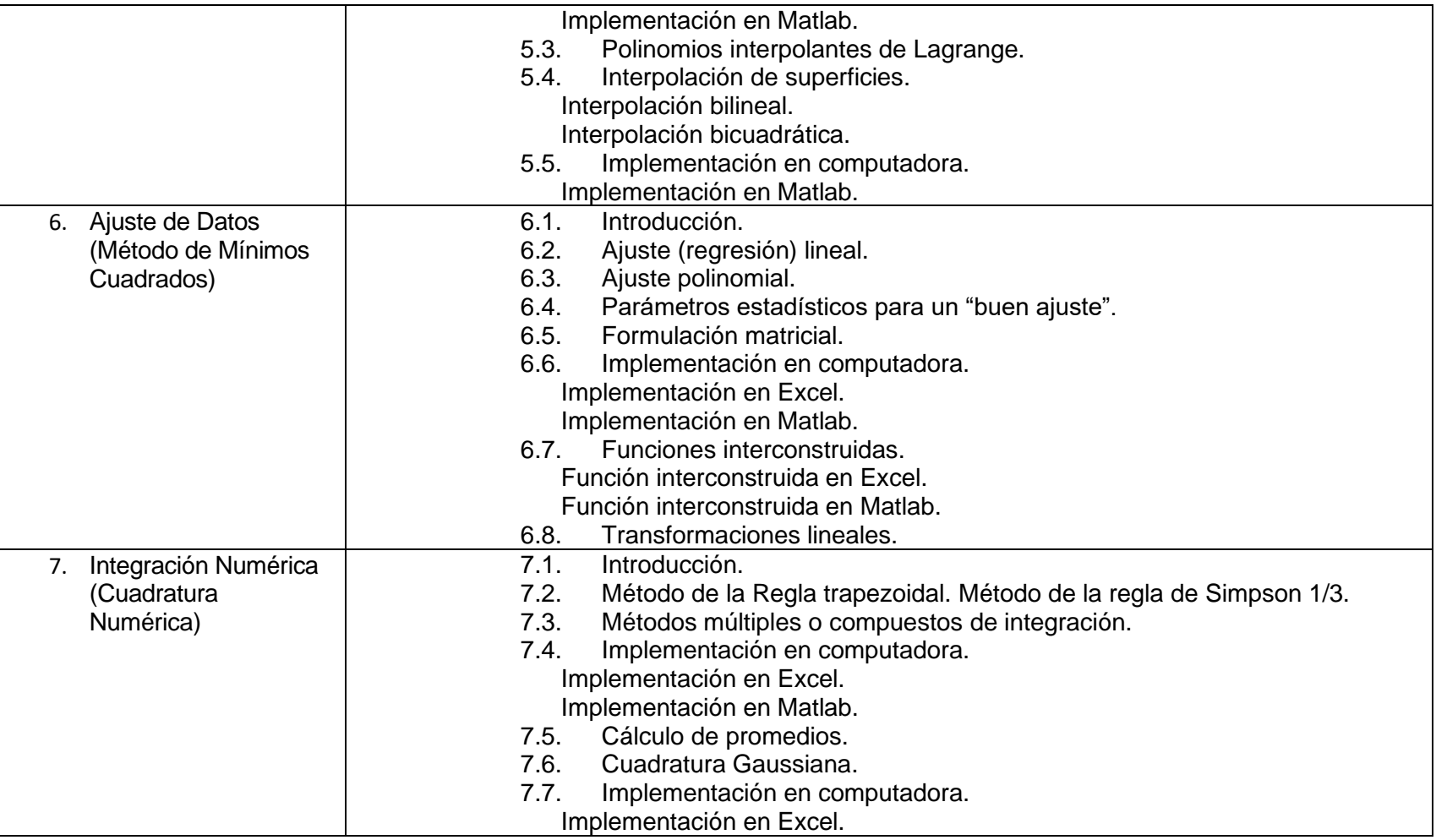

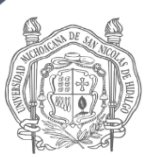

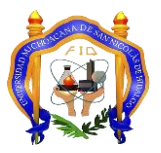

## **FACULTAD DE INGENIERÍA QUÍMICA**

### **PROGRAMA DE ASIGNATURA**

# **LICENCIATURA EN INGENIERÍA QUÍMICA**

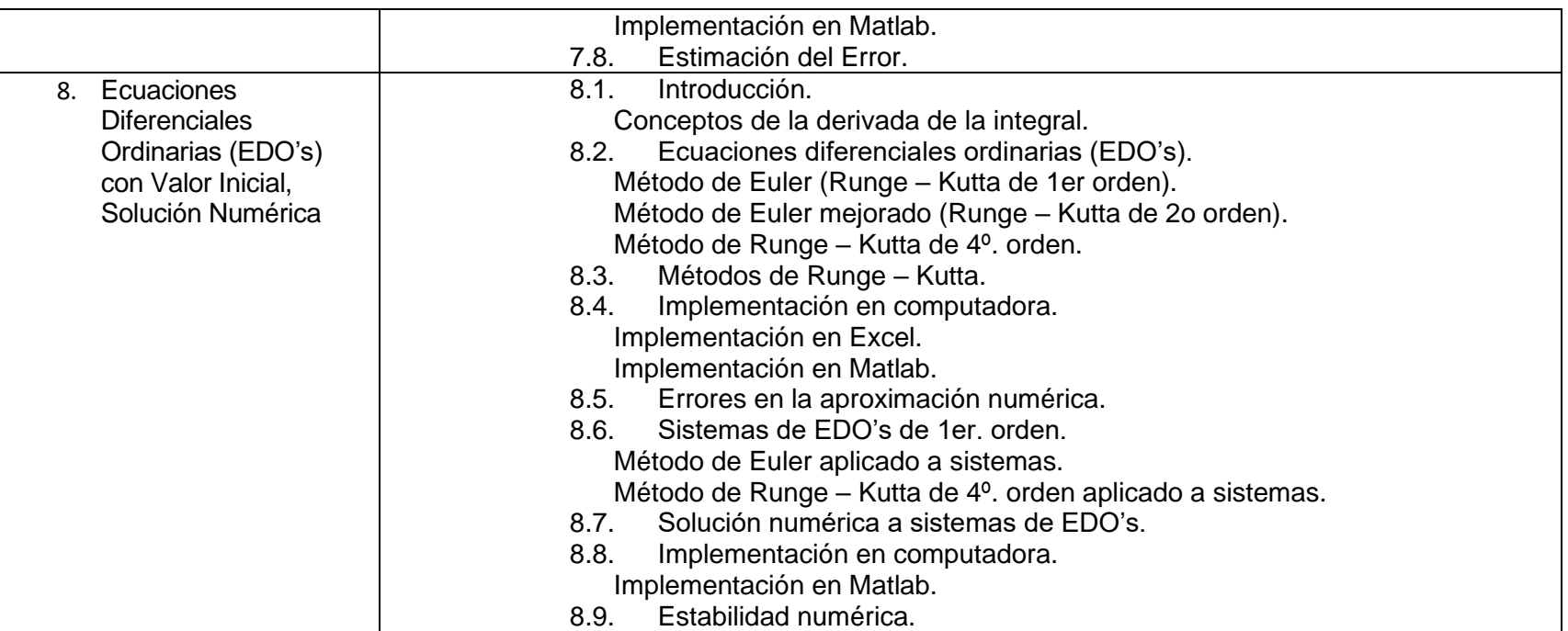

## **6. Criterios de evaluación**

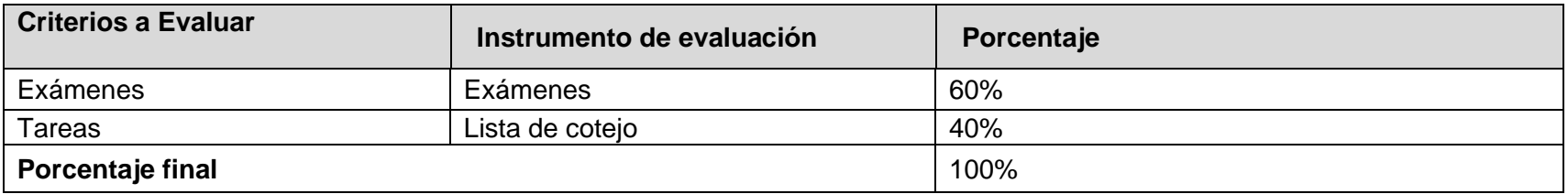

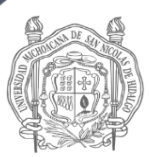

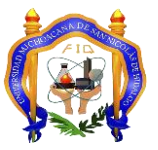

## **FACULTAD DE INGENIERÍA QUÍMICA**

**PROGRAMA DE ASIGNATURA**

### **LICENCIATURA EN INGENIERÍA QUÍMICA**

### **7. Fuentes de información**

#### **Básica**

Chapra, S. C. y R. P. Canale (2007), Métodos Numéricos para ingenieros, 5/e, McGraw-Hill, México.

Nieves, A. y F. C. Domínguez (2007), Métodos Numéricos aplicados a la Ingeniería, 3/e, Grupo Editorial Patria, México.

Cutlip, M. B. & M. Shacham (2008), Resolución de problemas en Ingeniería Química y Bioquímica con POLYMATH, Excel y MATLAB, 2/e, Prentice Hall, Madrid.

Constantinides, A. & N. Mostoufi (1999), Numerical Methods for Chemical Engineers with MATLAB Applications, Prentice Hall PTR, Upper Saddle River, New Jersey.

Burden, R. L., y J. D. Faires (2002), Análisis Numérico, 7/e, Thomson, México.

Maron, M. J. y R. J. López (1995), Análisis numérico - Un enfoque práctico, 3/e, CECSA, México.

### **Complementaria**